## <span id="page-0-0"></span>MAPSI — cours 9 : Echantillonnage et MCMC ´

### Pierre-Henri Wuillemin & Christophe Gonzales

LIP6 – Université Paris 6, France

# Echantillonnage en statistique ´

L'échatillonnage (méthodes de Monte Carlo) proposent une simulation stochastique pour le calcul d'intégrales (ou d'équations différentielles).

$$
E_P(f) = \int f(x) \cdot P(x) dx \approx \frac{1}{N} \sum_{i \leq N} f(X_i), \forall i, X_i \text{ iid, suivant } P
$$

Il s'avère que l'intégration (ou l'équivalent discret : **la somme**) est une opération fondamentale dans les statistiques :

- **■** À partir de *posterior*  $\propto$  *L* × *P* , calculer la constante de normalisation (Z) :  $\int L \times P$  car *posterior* =  $\frac{L \times P}{\int L \times P}$
- Marginaliser une distribution jointe :  $P(x_2) = \int P(x_1, x_2) dx_1$  $\bullet$
- Statistiques sur une distribution :
	- Moyenne de  $P: f(x) = x$
	- Moment d'ordre 2 de  $P: f(x) = x^2$

$$
\bullet \ \ P(A) : f(X) = \mathbf{1}_A
$$

**MAPSI — cours 9 : [Echantillonnage et MCMC](#page-0-0) 2/29 ´**

Calcul  $($ un peu tiré par les cheveux) de  $\pi$  par échantillonnage

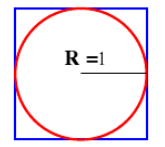

$$
\pi = \int_{\bigcirc} dx = \int_{\square} 1_{\bigcirc}(x) dx \propto \int_{\square} p(x).1_{\bigcirc}(x) dx
$$

où  $p$  distribution uniforme sur  $\Box$ .

Méthode : on jette des cailloux dans le carré. Hypothèse : les jets suivent une distribution uniformes d'ou`

$$
\frac{1}{N}\sum_{i\leq N}1_{\bigcirc}(X_i)=\frac{\text{NbJets}_{\text{Cercle}}}{\text{NbJets}_{\text{Total}}}=\frac{\pi\cdot R^2}{(2\cdot R)^2}=\frac{\pi}{4}
$$

6 jets dans le cercle sur 10 jets en tout  $\Rightarrow \hat{\pi}_{10} = 2.4$ 89 jets dans le cercle sur 100 jets en tout  $\Rightarrow \hat{\pi}_{100} = 3.57$ 750 jets dans le cercle sur 1000 jets en tout  $\Rightarrow \pi_{1000} = 3$ 7852 jets dans le cercle sur 10000 jets en tout  $\Rightarrow \hat{\pi}_{10000} = 3.1408$ 

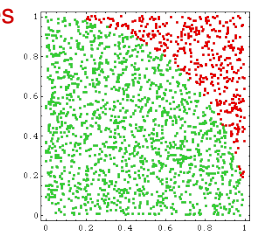

#### **MAPSI — cours 9 : [Echantillonnage et MCMC](#page-0-0) 3/29 ´**

# Échantillonnage d'une loi discrète

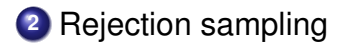

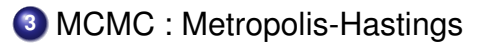

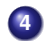

MCMC : échantillonneur de Gibbs

# Echantillonnage avec une distribution discrète

*Problème :* échantillonner selon :

$$
\text{distribution } \widetilde{\pi}(X) = \begin{array}{|c|c|c|c|c|}\nX_1 & X_2 & X_3 & X_4 \\
\hline\n0,2 & 0,1 & 0,3 & 0,4\n\end{array}
$$

*Solution :*

**<sup>1</sup>** Calculer la cumulative :

$$
F(X_i) = \sum_{Y \leq X_i} \widetilde{\pi}(Y) = \boxed{0,2 \mid 0,3 \mid 0,6 \mid 1}
$$

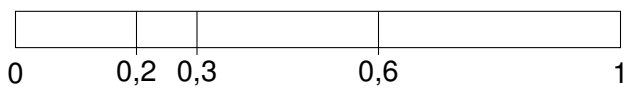

**<sup>2</sup>** Tirer un nombre *z* selon une distribution uniforme sur [0,1[

**3** Soit *i* tel que  $F(X_{i-1}) \leq z < F(X_i)$  (en posant  $X_0 = 0$ )

**<sup>4</sup>** Renvoyer *X<sup>i</sup>*

# Echantillonnage d'une distribution continue « simple »

Echantillonnage d'une loi normale ´

 $\bullet$  Faire la cumulative de la fonction de densité (cf. table)

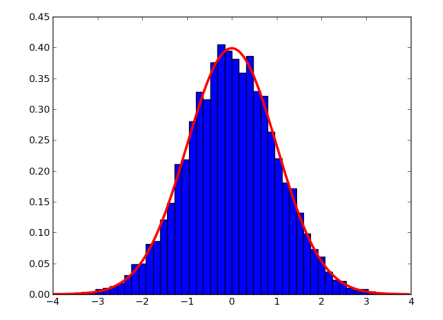

Il existe des algos dédiés performants (Ziggurat, Box-Muller)

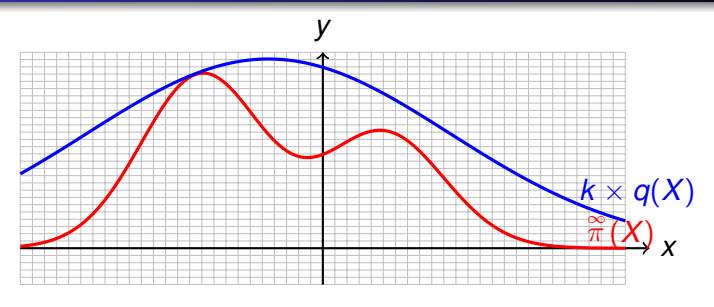

### Hypothèses :

- $\stackrel{\infty}{\pi}(\cdot)$  difficile à échantillonner
- Mais pour tout  $x \in X$ ,  $\stackrel{\infty}{\pi}(x)$  facile à calculer
- $\bullet$  *q*( $\cdot$ ) facile à échantillonner
- il existe  $k \in \mathbb{R}$  tel que  $\stackrel{\infty}{\pi}(x) \leq k \times q(x)$  pour tout  $x \in X$

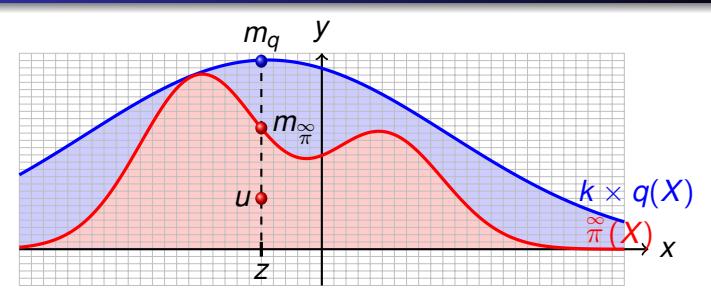

Algorithme  $\le$  rejection sampling  $\ge$  :

- **<sup>1</sup>** Tirer un nombre *z* selon *q*(·)
- **2** Calculer  $m_q = k \times q(z)$
- **<sup>3</sup>** Tirer un nombre *u* selon une loi uniforme sur [0, *mq*[

• Accepter z si 
$$
u \leq \pi(z) = m_{\pi(z)}
$$

Avantage : fonction de partition inconnue

$$
\bullet \ \stackrel{\infty}{\pi}(x) = \frac{1}{Z_{\rho}}p(x)
$$

- Seul *p*(*x*) connu
- $\bullet$  Nouvelle règle :  $k \times q(x) \geq p(x)$  pour tout *x*
- $\mathsf{Rejection} \text{ sampling} \Longrightarrow \hat{\mathsf{echantillon}} \; \langle z_1, \ldots, z_n \rangle \sim \hat{\overset{\sim}{\pi}}(\cdot)$

$$
\bullet \ \hat{\tilde{\pi}}(z) \propto q(z) \times \frac{p(z)}{k \times q(z)}
$$

$$
\bullet \ \hat{\tilde{\pi}}(z) \propto \frac{\rho(z)}{k} \propto \rho(z) \propto \tilde{\pi}(z)
$$

 $\implies$  on peut échantillonner sans connaître la fonction de partition

#### **MAPSI — cours 9 : [Echantillonnage et MCMC](#page-0-0) 9/29 ´**

Calcul du taux d'acceptation :

$$
P(\text{acceliation}) = \int q(z) \times \frac{m_{\frac{\infty}{\pi}}(z)}{m_q(z)} dz
$$

$$
= \int q(z) \times \frac{\widetilde{\pi}(z)}{k \times q(z)} dz
$$

$$
= \frac{1}{k} \int \widetilde{\pi}(z) dz = \frac{1}{k}
$$

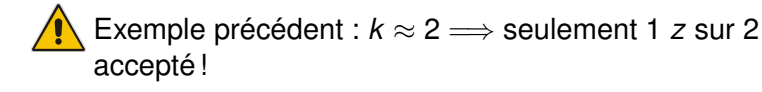

*k* augmente exponentiellement avec la dimension de  $\widetilde{\pi}(\cdot)$  !

## Principe de l'échantillonnage par MCMC

### MCMC : Markov Chain Monte Carlo

- But : échantillonner selon une loi  $\mathbb{\widetilde{R}}\left( \cdot \right)$
- $\bullet$  Principe : construire une suite  $(X_i)$  de variables aléatoires tirées selon des lois  $\stackrel{\infty}{\pi}_i(\cdot)$  tendant vers  $\stackrel{\infty}{\pi}(\cdot)$

et sélectionner un échantillon  $\langle x_i, \ldots, x_{m+i} \rangle$ ou sous-échantillonner :  $\langle x_{\sigma(i)},\ldots,x_{\sigma(m+i)}\rangle \Longrightarrow \ \approxtext{i.i.d.}$ 

● Solution : construire une chaîne de Markov de loi stationnaire  $\stackrel{\infty}{\pi}(\cdot)$ 

 $\bullet$  soit  $P(X_{t+1}|X_t)$  la probabilité de transition (chaîne homogène)

*Loi stationnaire*  $\overset{∞}{\pi}(\cdot)$ 

$$
\widetilde{\pi}(x)=\int_{y} P(x|y) \ \widetilde{\pi}(y) dy
$$

**n**ici, on connaît 
$$
\widetilde{\pi}(\cdot)
$$
 et on cherche  $P(\cdot|\cdot)$ 

Problème : sous quelles conditions  $P(\cdot|\cdot)$  existe-t-elle? Ergodicité ?

### Une condition possible

#### $R$ éversibilité

$$
\widetilde{\pi}(x)P(y|x) = \widetilde{\pi}(y)P(x|y), \ \forall x, y
$$

propriété également connue sous le nom de  $\textless$  detailed balance  $\textless$ 

### conséquence :

$$
\int_{y} P(x|y) \stackrel{\infty}{\pi}(y) dy = \int_{y} P(y|x) \stackrel{\infty}{\pi}(x) dy
$$

$$
= \stackrel{\infty}{\pi}(x) \int_{y} P(y|x) dy
$$

$$
= \stackrel{\infty}{\pi}(x)
$$

 $\Longrightarrow \overset{\infty}{\pi}(\cdot)$  loi stationnaire !

#### **MAPSI — cours 9 : [Echantillonnage et MCMC](#page-0-0) 13/29 ´**

### Garantir la réversibilité

 $\mathsf{En}$  général,  $\widetilde{\pi}(x)P(y|x)\neq \widetilde{\pi}(y)P(x|y)$ 

### *Intérprétation de*  $\frac{\infty}{\pi}(x)P(y|x) > \frac{\infty}{\pi}(y)P(x|y)$

Le processus markovien va évoluer plus souvent de x vers y que de *y* vers  $x \implies$  non réversible.

Correction : diminuer  $P(y|x)$  ou augmenter  $P(x|y)$ 

$$
\Longrightarrow \text{créer deux nombres } \alpha(x, y) \text{ et } \alpha(y, x) \text{ tels que :}
$$

$$
\widetilde{\pi}(x)P(y|x)\alpha(x,y)=\widetilde{\pi}(y)P(x|y)\alpha(y,x)
$$

on veut que  $P(y|x) \alpha(x, y)$  soit une probabilité de transition !

$$
\mathsf{Remark: } \begin{aligned} y &= x \Longrightarrow \widetilde{\pi}(x)P(x|x)\alpha(x,x) = \widetilde{\pi}(x)P(x|x)\alpha(x,x) \\ \text{pour tout } \alpha(x,x) \end{aligned}
$$

Si 
$$
P(x|x)\alpha(x, x) = 1 - \int_{y \neq x} P(y|x)\alpha(x, y)dy
$$
, on a bien une proba!

**MAPSI — cours 9 : [Echantillonnage et MCMC](#page-0-0) 14/29 ´**

### Garantir la réversibilité

$$
P(x|x)\alpha(x,x) = 1 - \int_{y\neq x} P(y|x)\alpha(x,y)dy
$$

Pour assurer que  $P(x|x) \alpha(x, x) \geq 0$ , on impose  $\alpha(x, y) \leq 1$ 

$$
\widetilde{\pi}(x)P(y|x) > \widetilde{\pi}(y)P(x|y)
$$
  

$$
\widetilde{\pi}(x)P(y|x)\alpha(x,y) = \widetilde{\pi}(y)P(x|y)\alpha(y,x)
$$

 $\implies$  pour augmenter  $P(x|y)$ , on fixe  $\alpha(y, x) = 1$ 

$$
\implies \widetilde{\pi}(x)P(y|x)\alpha(x,y) = \widetilde{\pi}(y)P(x|y)
$$

$$
\implies \alpha(x,y) = \frac{\widetilde{\pi}(y)P(x|y)}{\widetilde{\pi}(x)P(y|x)}
$$

### Résumé : l

• Si 
$$
\pi(x)P(y|x) > \pi(y)P(x|y)
$$
:  
Fixer  $\alpha(x, y) = \frac{\pi(y)P(x|y)}{\pi(x)P(y|x)}$  et  $\alpha(y, x) = 1$ 

Par symmétrie, si  $\widetilde{\pi}(x)P(y|x) < \widetilde{\pi}(y)P(x|y)$ :

Fixer

\n
$$
\alpha(x, y) = 1 \text{ et } \alpha(y, x) = \frac{\widetilde{\pi}(y)P(x|y)}{\widetilde{\pi}(x)P(y|x)}
$$

#### **MAPSI — cours 9 : [Echantillonnage et MCMC](#page-0-0) 16/29 ´**

### Garantir la réversibilité

*Intérprétation de*  $\alpha$  *: probabilité de mouvement* 

 $\alpha(x, y) =$  la probabilité de réaliser la transition de *x* vers *y* 

- $\implies$  à l'étape *t*, on a 2 choix :
	- **o** transiter de *x* vers un *y* avec la probabilité  $P(y|x) \alpha(x, y)$
	- $\bullet$  ne pas réaliser de transition

#### *Resum ´ e´*

si 
$$
\alpha(x, y) = \min \left\{ 1, \frac{\widetilde{\pi}(y)P(x|y)}{\widetilde{\pi}(x)P(y|x)} \right\}
$$
 alors :

$$
\widetilde{\pi}(x)P(y|x)\alpha(x,y)=\widetilde{\pi}(y)P(x|y)\alpha(y,x)
$$

 $\Longrightarrow$  réversibilité  $\Longrightarrow$   $\stackrel{\rightsquigarrow}{\pi}(\cdot)$  distribution stationnaire

#### **MAPSI — cours 9 : [Echantillonnage et MCMC](#page-0-0) 17/29 ´**

## Algorithme de Metropolis-Hastings

#### *Metropolis-Hastings*

Algorithme pour générer  $x_{t+1}$  à partir de  $x_t$  :

**1** tirer *z* selon la distribution  $P(\cdot|x_t)$ 

• **calculate** 
$$
\alpha(x_t, z) = \min \left\{ 1, \frac{\widetilde{\pi}(z)P(x_t|z)}{\widetilde{\pi}(x_t)P(z|x_t)} \right\}
$$

**<sup>3</sup>** tirer un nombre *u* selon une loi uniforme sur [0, 1[

• **renvoyer** 
$$
x_{t+1} = \begin{cases} z & \text{si } u \le \alpha(x_t, z) \\ x_t & \text{sinon} \end{cases}
$$

### Références :

N. Metropolis, A.W. Rosenbluth, M.N. Rosenbluth, A.H. Teller et E. Teller (1953) "Equations of State Calculations by Fast Computing Machines". Journal of Chemical Physics, 21 (6), pp. 1087–1092

W.K. Hastings (1970) "Monte Carlo Sampling Methods Using Markov Chains and Their Applications". Biometrika, 57 (1), pp. 97–109

# Choix de *P*(·|*xt*)

- $\bullet$   $P(\cdot|x_t)$  doit être simple à échantillonner
- **1 1** è **re** possibilité [Metropolis *et al.* (1953), Müller (1993)]  $P(z|x_t) = q(z - x_t)$  avec  $q(\cdot)$  densité multivariée

autrement dit *z* =  $x_t$  + *y* avec *y* ~ *q*(·)

$$
\bigwedge \limits^{\bullet} q(\cdot) \text{ indépendante de } x_t!
$$

#### $\implies$  random walk chain

- $\bullet$  choix possible de  $q(\cdot)$  : loi normale
- **■** si *q* est symmétrique :  $q(y) = q(-y)$  et

$$
\alpha(x_t, z) = \min\left\{1, \frac{\widetilde{\pi}(z)P(x_t|z)}{\widetilde{\pi}(x_t)P(z|x_t)}\right\} = \min\left\{1, \frac{\widetilde{\pi}(z)}{\widetilde{\pi}(x_t)}\right\}
$$

# Choix de *P*(·|*xt*)

• 2ème possibilité [Hastings (1970)]

 $P(z|x) = q(z)$  avec  $q(\cdot)$  densité multivariée

 $\implies$  independent chain

 $\implies$  généralisation de rejection sampling

 $\bullet$  3ème possibilité : l'algorithme Langevin [Roberts et Rosenthal (1998)]

$$
z = x_t + \frac{\sigma^2}{2} \nabla \log(\widetilde{\pi}(x_t)) + \sigma y \text{ avec } y \sim q(\cdot)
$$

 $σ$  : facteur d'échelle

$$
\bigwedge
$$
 Il existe plein d'autres possibilités. . .

## Choix de l'étalement/variance de  $P(\cdot|x_t)$

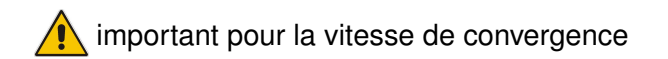

*Influence de l'etalement ´*

- Taux d'acceptation
- Région couverte par la chaîne de Markov

## Choix de l'étalement/variance de  $P(\cdot|x_t)$

### *Roberts, Gelman, Gilks (1994)*

- cadre : random walk
- ∞ π et *P*(·|·) : lois normales mono-dimensionnelles affiner l'étalement de  $P(\cdot|x_t)$  pour obtenir un taux d'acceptation  $\approx 0,45$
- ∞ π et *P*(·|·) : lois normales *n*-dimensionnelles affiner l'étalement de  $P(\cdot|x_t)$  pour obtenir un taux d'acceptation  $\approx$  0, 23 lorsque *n* tend vers  $+\infty$

#### *Muller (1993) ¨*

Random walk  $\implies$  taux d'acceptation  $\approx 0.5$ .

#### **MAPSI — cours 9 : [Echantillonnage et MCMC](#page-0-0) 22/29 ´**

### Initialisation :

Partir de n'importe quelle valeur *x*<sup>0</sup>

au départ l'échantillon ne suit pas  $\stackrel{\infty}{\pi}(\cdot)$  $\implies$  burn in nécessaire :

Ne conserver dans l'échantillon que les  $x_t$  pour  $t > t_0$ 

En général,  $t_0$  est de l'ordre de quelques milliers

### Metropolis-Hastings par bloc

• supposons que 
$$
x_t = (x_t^1, x_t^2)
$$

Précédemment :

• stationmarité : 
$$
\widetilde{\pi}(x_{t+1}) = \int_{x_t} P(x_{t+1}|x_t) \ \widetilde{\pi}(x_t) dx_t
$$

### Maintenant : I

$$
\bullet \ \ P(x_{t+1}|x_t) = P(x_{t+1}^1, x_{t+1}^2 | x_t^1, x_t^2)
$$

**O** stationnarité :

$$
\widetilde{\pi}(x_{t+1}^1, x_{t+1}^2) = \int_{x_t^1} \int_{x_t^2} P(x_{t+1}^1, x_{t+1}^2 | x_t^1, x_t^2) \, \widetilde{\pi}(x_t^1, x_t^2) dx_t^1 dx_t^2
$$

• Or 
$$
P(x_{t+1}|x_t) = P(x_{t+1}^2 | x_{t+1}^1, x_t^1, x_t^2) \times P(x_{t+1}^1 | x_t^1, x_t^2)
$$
  
=  $P(x_{t+1}^2 | x_{t+1}^1, x_t^2) \times P(x_{t+1}^1 | x_t^1, x_t^2)$  (prop. Markov)

### Metropolis-Hastings par bloc : stationnarité

$$
\widetilde{\pi}(x_{t+1}^2, x_{t+1}^2) = \int_{x_t^1} \int_{x_t^2} P(x_{t+1}^2 | x_{t+1}^1, x_t^2) \times P(x_{t+1}^1 | x_t^1, x_t^2) \widetilde{\pi}(x_t^1, x_t^2) dx_t^1 dx_t^2
$$

*Rappel : stationnarite pour 1 variable ´*

$$
\widetilde{\pi}(x_{t+1})=\int_{x_t} P(x_{t+1}|x_t) \ \widetilde{\pi}(x_t) dx_t
$$

#### *Stationnarite par bloc ´*

Généralisation en rajoutant toutes les variables sauf celle en  $x_{t+1}^i$  à droite des signes de conditionnement :

$$
\begin{aligned}\n\mathbf{O} \ \stackrel{\infty}{\pi} (x_{t+1}^1 | y^2) &= \int_{x_t^1} P(x_{t+1}^1 | x_t^1, y^2) \ \stackrel{\infty}{\pi} (x_t^1 | y^2) dx_t^1 \text{ pour tout } y^2 \\
\mathbf{O} \ \stackrel{\infty}{\pi} (x_{t+1}^2 | y^1) &= \int_{x_t^2} P(x_{t+1}^2 | x_t^2, y^1) \ \stackrel{\infty}{\pi} (x_t^2 | y^1) dx_t^2 \text{ pour tout } y^1\n\end{aligned}
$$

### Metropolis-Hastings par bloc : stationnarité

conséquences de la stationnarité par bloc :

$$
\int_{x_{t}^{1}} \int_{x_{t}^{2}} P(x_{t+1}^{2} | x_{t+1}^{1}, x_{t}^{2}) \times P(x_{t+1}^{1} | x_{t}^{1}, x_{t}^{2}) \tilde{\pi}(x_{t}^{1}, x_{t}^{2}) dx_{t}^{1} dx_{t}^{2}
$$
\n
$$
= \int_{x_{t}^{1}} \int_{x_{t}^{2}} P(x_{t+1}^{2} | x_{t+1}^{1}, x_{t}^{2}) \times P(x_{t+1}^{1} | x_{t}^{1}, x_{t}^{2}) \tilde{\pi}(x_{t}^{1} | x_{t}^{2}) \tilde{\pi}(x_{t}^{2}) dx_{t}^{1} dx_{t}^{2}
$$
\n
$$
= \int_{x_{t}^{2}} \int_{x_{t}^{1}} P(x_{t+1}^{2} | x_{t+1}^{1}, x_{t}^{2}) \times P(x_{t+1}^{1} | x_{t}^{1}, x_{t}^{2}) \tilde{\pi}(x_{t}^{1} | x_{t}^{2}) \tilde{\pi}(x_{t}^{2}) dx_{t}^{1} dx_{t}^{2}
$$
\n
$$
= \int_{x_{t}^{2}} P(x_{t+1}^{2} | x_{t+1}^{1}, x_{t}^{2}) \left[ \int_{x_{t}^{1}} P(x_{t+1}^{1} | x_{t}^{1}, x_{t}^{2}) \tilde{\pi}(x_{t}^{1} | x_{t}^{2}) dx_{t}^{1} \right] \tilde{\pi}(x_{t}^{2}) dx_{t}^{2}
$$
\n
$$
= \int_{x_{t}^{2}} P(x_{t+1}^{2} | x_{t+1}^{1}, x_{t}^{2}) \tilde{\pi}(x_{t+1}^{1} | x_{t}^{2}) \tilde{\pi}(x_{t}^{2}) dx_{t}^{2}
$$
 (stationarité par bloc)\n
$$
= \int_{x_{t}^{2}} P(x_{t+1}^{2} | x_{t+1}^{1}, x_{t}^{2}) \tilde{\pi}(x_{t}^{2} | x_{t+1}^{1}) \tilde{\pi}(x_{t+1}^{1}) dx_{t}^{2}
$$
 (formule de Bayes)\n
$$
= \tilde{\pi}(x_{t+1}^{2} | x_{t+1}^{1}) \tilde{\pi}(x_{t+1}^{1}) = \tilde{\pi
$$

## Metropolis-Hastings par bloc

#### *Conclusion du transparent precedent ´*

Stationnarité par bloc  $\Longrightarrow$  Stationnarité de la loi jointe

#### *Metropolis-Hastings par bloc*

Algorithme pour générer  $x_{t+1} = (x_{t+1}^1, \ldots, x_{t+1}^n)$  à partir de  $x_t$  :

- **1** choisir une permutation  $\sigma : \{1, \ldots, n\} \mapsto \{1, \ldots, n\}$
- **<sup>2</sup>** pour tout *i* ∈ {1, . . . , *n*} faire : **a** Posons  $y = (x_{t+1}^{\sigma(1)})$ *t*+1 , . . . , *x* σ(*i*−1)  $x_t^{\sigma(i-1)}, x_t^{\sigma(i+1)}$  $x_t^{\sigma(i+1)}, \ldots, x_t^{\sigma(n)}$ *t* ) **b** tirer  $z^{\sigma(i)}$  selon la distribution  $P(\cdot|x_i^{\sigma(i)})$  $f_t^{\sigma(1)}, \mathbf{y})$ **c** calculer  $\alpha(x_t^{\sigma(i)})$  $\mathcal{Z}^{\sigma(i)}, \mathcal{Z}^{\sigma(i)} | \mathcal{Y}) = \min \bigg\{1,$  $\overset{\infty}{\pi}$ (*z*<sup> $\sigma(i)$ </sup>|y)**P**( $x_t^{\sigma(i)}$ *t* |*z* σ(*i*) , *y*)  $\stackrel{\infty}{\pi}$  ( $x_t^{\sigma(i)}$  $P(z^{\sigma(i)}|X_t^{\sigma(i)})$  $f_t^{\sigma(1)}, \mathbf{y})$  $\mathcal{L}$ **<sup>d</sup>** tirer un nombre *u* selon une loi uniforme sur [0, 1[

$$
\mathbf{Q} \; \mathbf{x}_{t+1}^{\sigma(i)} = \begin{cases} \; z^{\sigma(i)} & \text{si } u \leq \alpha(\mathbf{x}_t^{\sigma(i)}, z^{\sigma(i)} | \mathbf{y}) \\ \; \mathbf{x}_t^{\sigma(i)} & \text{sinon} \end{cases}
$$

#### **MAPSI — cours 9 : [Echantillonnage et MCMC](#page-0-0) 27/29 ´**

### *Echantillonneur de Gibbs ´*

- **•** Metropolis-Hastings par bloc
- Choix de la proba de transition :  $P(z^{\sigma(i)} | x^{\sigma(i)}_t)$  $\mathcal{L}_t^{\sigma(i)}, \mathcal{Y}) = \mathcal{\tilde{\pi}}(z^{\sigma(i)}|\mathcal{Y})$

### Conséquence :

$$
\alpha(x_t^{\sigma(i)}, z^{\sigma(i)}|y) = \min\left\{1, \frac{\widetilde{\pi}(z^{\sigma(i)}|y)P(x_t^{\sigma(i)}|z^{\sigma(i)}, y)}{\widetilde{\pi}(x_t^{\sigma(i)}|y)P(z^{\sigma(i)}|x_t^{\sigma(i)}, y)}\right\} = 1
$$

 $\Longrightarrow$   $\mathsf z^{\sigma(i)}$  est toujours accepté

#### **MAPSI — cours 9 : [Echantillonnage et MCMC](#page-0-0) 28/29 ´**

### *Algorithme*

Algorithme pour générer  $x_{t+1} = (x_{t+1}^1, \ldots, x_{t+1}^n)$  à partir de  $x_t$  :

**1** choisir une permutation  $\sigma : \{1, \ldots, n\} \mapsto \{1, \ldots, n\}$ 

\n- **2** pour tout 
$$
i \in \{1, \ldots, n\}
$$
 faire :
\n- **3** posons  $y = (x_{t+1}^{\sigma(1)}, \ldots, x_{t+1}^{\sigma(i-1)}, x_t^{\sigma(i+1)}, \ldots, x_t^{\sigma(n)})$
\n- **4** tirer  $x_{t+1}^{\sigma(i)}$  selon la distribution  $\widetilde{\pi}(\cdot|y)$
\n